## Chapter 3: Methods for Simulating Data

Statisticians (and other users of data) need to simulate data for many reasons.

For example, I simulate as a way to check whether a model is appropriate. If the observed data are similar to the data I generated, then this is one way to show my model may be a good one.

It is also sometimes useful to simulate data from a distribution when I need to estimate an expected value (approximate an integral).

R can already generate data from many (named) distributions:

```
set.seed(400) #reproducibility
rnorm(10) # 10 observations of a N(0,1) r.v. (pseudo random).

## [1] -1.0365488   0.6152833   1.4729326   -0.6826873   -0.6018386   -1.3526097

## [7]   0.8607387   0.7203705   0.1078532   -0.5745512

rnorm(10, 0, 5) # 10 observations of a N(0,5^2) r.v.

## [1] -4.5092359   0.4464354   -7.9689786   -0.4342956   -5.8546081   2.7596877

## [7] -3.2762745   -2.1184014   2.8218477   -5.0927654

rexp(10) # 10 observations from an Exp(1) r.v.

## [1] 0.67720831   0.04377997   5.38745038   0.48773005   1.18690322   0.92734297
## [7] 0.33936255   0.99803323   0.27831305   0.94257810
```

But what about when we don't have a function to do it?

```
Ly we need to write our own functions to simulate draws from other distributions.
```

## 1 Inverse Transform Method

**Theorem 1.1 (Probability Integral Transform)** If X is a continuous r.v. with cdf  $F_X$ , then

$$U = F_X(X) \sim \mathrm{Uniform}[0,1].$$

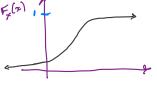

This leads to to the following method for simulating data.

**Inverse Transform Method:** 

First, generate u from Uniform[0, 1]. Then,  $x = F_X^{-1}(u)$  is a realization from  $F_X$ .

Note:

## 1.1 Algorithm

- 1. Derive the inverse function  $F_X^{-1}$ . To do this, let F(x) = u. Then solve for x = F(u).
- 2. Write a function to compute  $x = F_X^{-1}(u)$ . trin B.
- 3. For each realization, -> simulated value.

- resonant de la generate a random value u from Unif (0,1).

  Think ainst vectoritation x = F(u).

1.2 Discrete RVs

**Example 1.1** Simulate a random sample of size 1000 from the pdf  $f_X(x)=3x^2, 0\leq x\leq 1.$ 

$$F_{x}(x) = P(X \le x)$$

$$= \int_{0}^{x} 3\eta^{2} d\eta = \eta^{3} \Big|_{0}^{x} = \begin{cases} 0 & x < 0 \\ x^{3}, & x \in [0,1]. \end{cases}$$

2. Find F. :

$$u = F_{x}(x) = x^{3} \Rightarrow u^{y_{3}} = x$$

$$\Rightarrow F_{x}^{-1}(u) = u^{y_{3}} \qquad 0 \le u \le 1$$
range of  $F(x)$ .

3. # write code for inverse transform example #  $f X(x) = 3x^2$ , 0 <= x \<= 1

#### 1.2 Discrete RVs

jumps in

step function

(support of

If X is a discrete random variable and  $\cdots < x_{i-1} < x_i < \cdots$  are the points of discontinuity of  $F_X(x)$ , then the inverse transform is  $F_X^{-1}(u) = x_i$  where  $F_X(x_{i-1}) < u \le F_X(x_i)$ . This leads to the following algorithm:

- 1. Generate a r.v. U from Unif(0, 1).
- 2. Select  $x_i$  where  $F_X(x_{i-1}) < U \leq F_X(x_i)$ .

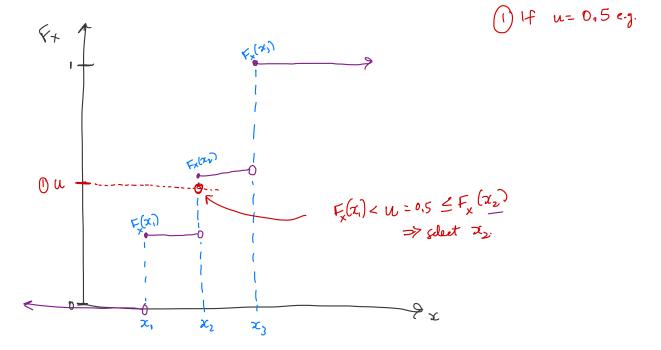

Your

 $\textbf{Example 1.2} \ \ \textbf{Generate 1000 samples from the following discrete distribution.}$ 

$$x <- 1:3$$
  
 $p <- c(0.1, 0.2, 0.7)$ 

x 1.0 2.0 3.0 f 0.1 0.2 0.7

 $\ensuremath{\text{\#}}$  write code to sample from discrete dsn n <- 1000

There is a simpler way to do this using sample() function.

I remember to allow neplacement and spenty the pools verter

Some thing if we can't find F'

# 2 Acceptance-Reject Method

The goal is to generate realizations from a target density, f.

Most cdfs cannot be inverted in closed form. => inverse trans form nethod not possible.

The Acceptance-Reject (or "Accept-Reject") samples from a distribution that is similar to f and then adjusts by only accepting a certain proportion of those samples.

taget

and right the rest.

The method is outlined below:

Let g denote another density from which we know how to sample and we can easily calculate g(x)

late g(x).

Let  $e(\cdot)$  denote an envelope, having the property  $e(x) = \underline{cg(x)} \geq f(x)$  for all  $x \in \mathcal{X} = \{x: f(x) > 0\}$  for a given constant  $c \geq 1$ .

The Accept-Reject method then follows by sampling  $Y \sim q$  and  $U \sim \mathrm{Unif}(0,1)$ .

The Accept-Reject method then follows by sampling  $Y \sim g$  and  $U \sim \text{Unif}(0,1)$ .

If U < f(Y)/e(Y), accept Y. Set X = Y and consider X to be an element of the target random sample.

**Note:** 1/c is the expected proportion of candidates that are accepted.

We can use this to evaluate efficiency of our algorithm.

## 2.1 Algorithm

, find c s.t. e.g(x) = f(x).

 $\star$  1. Find a suitable density g and envelope e.

- 2. Sample  $Y \sim g$ .
- 3. Sample  $U \sim \text{Unif}(0,1)$ .
- 4. If U < f(Y)/e(Y), accept Y.
- 5. Repeat from Step 2 until you have generated your desired sample size.

AR Requirement: The support of g must include the support of fxx.

Example: If f = N(0,2) and g = Unif(-10,10). f = IR is if true that  $[-10,10] \ge IR$ ? No.

5

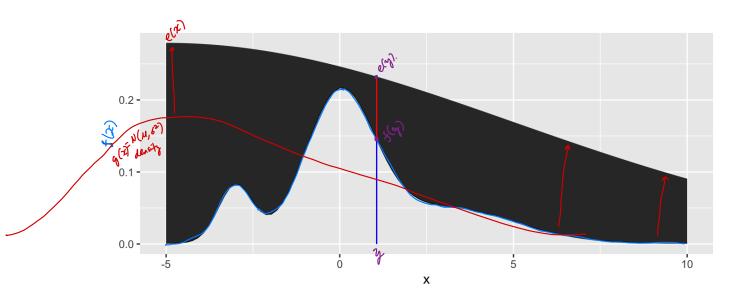

## 2.2 Envelopes

Good envelopes have the following properties:

- 1) envelope exceeds target everywhere to support of g MUST shelide tresupport of f.
- 2) Easy to sample from g.
- 3) Generate <u>few</u> rejected draws (save fine).

A simple approach to finding the envelope: Say the support of  $\hat{f}$  is  $0 \le x \le 1$ .

Let  $g(x) = U_{n} \cdot f(o_{i}) = \begin{cases} 1 & \text{if } x \in C_{i} \end{cases}$  support of g mothers support of f!

First 
$$\max_{0 \le x \le 1} (f(x))$$
 and let  $C = \max_{0 \le x \le 1} (f(x))$ 

\* This is ONLY relevent IF Ity = [0,1] \* plothing is your friend for other supports.
to help find C.

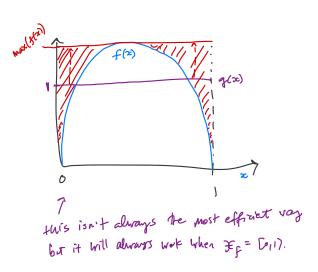

2.2 Envelopes 7

**Example 2.1** We want to generate a random variable with pdf 
$$f(x) = 60x^3(1-x)^2$$
,  $0 \le x \le 1$ . This is a Beta(4,3) distribution.

Can we invert  $F(x)$  analytically?

No.

If not, find the maximum of  $f(x)$ .

$$f(x) = 60x^3(1-x)^2$$

not, find the maximum of 
$$f(x)$$
.

$$f(x) = 60x^{3}(1-x)^{2}$$

$$f'(x) = 60[3x^{2}(1-x)^{2} - 2x^{3}(1-x)]$$

$$= 60x^{2}(1-x)[3(1-x) - 2x]$$

$$= 60x^{2}(1-x)(3-5x) = 0 \quad \text{at} \quad x = 0, x = 1, \text{ or } x = \frac{3}{5}$$

$$\max f(x) \text{ occurs at } x = \frac{3}{5} \implies C = \max f(x) = f(\frac{3}{5}) = 60(\frac{3}{5})^{3}(1-\frac{3}{5})^{2} = 2.6736.$$

$$\max f(x)$$
 occurs it  $x=\frac{2}{5}$   $\Rightarrow$   $C=\max f(x) = f(\frac{1}{5}) = (0(\frac{2}{5})(1-\frac{3}{5}) = 2.0 + 36$ 

# pdf function, could use dbeta() instead

f <- function(x) {

Note R.

 $60*x^3*(1-x)^2$ 

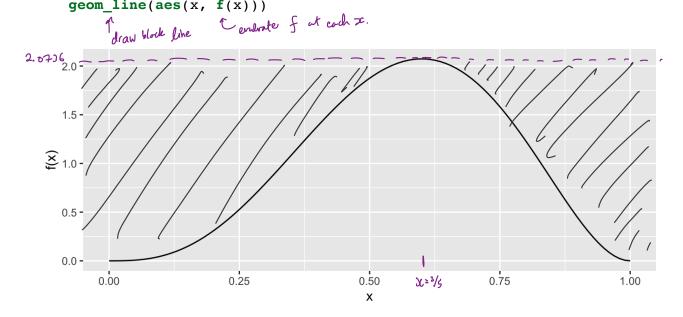

```
c. unif(0,1) plf
                                            L c= f(3)
  envelope <- function(x) {</pre>
    ## create the envelope function
  }
  # Accept reject algorithm
  n <- 1000 # number of samples wanted
→accepted <- 0 # number of accepted samples
                      while we don't have enough samples accepted, keep running the loop.
⇒ samples <- rep(NA, n) # store the samples here
  while(accepted < n) {</pre>
    # sample y from g = unif (o(1).
    y <- runif(1).
    # sample u from uniform(0,1)
    u <- runif(1) - always from Unif(0,i).
                 . sample from proposal.
                                       increment accepted courter so loop eventually ends.
    if(u < f(y)/envelope(y)) {
       # accept
       accepted <- accepted + 1^{\prime\prime}
       samples[accepted] <-</pre>
                                   ~ accept: y as a sample from f

⇒ store it
    }
  }
  ggplot() +
    geom_histogram(aes(samples, (y = ..density).), bins = 50, ) +
 \rightarrow geom_line(aes(x, f(x)), colour = "red") +
                                                            important for your honework.
    xlab("x") + ylab("f(x)")
labels for x, y axes.
   2.0 -
   1.5 -
   0.5 -
   0.0 -
                           0.25
         0.00
                                                                0.75
                                                                                  1.00
                                             0.50
                                              Х
```

peoretial polf.

## 2.3 Why does this work?

Recall that we require

$$\mathop{\mathcal{C}}(y) = cg(y) \geq f(y) \qquad \forall y \in \{y: f(y) > 0\}.$$

Thus,

$$0 \leq \frac{f(y)}{c g(y)} \leq 1$$

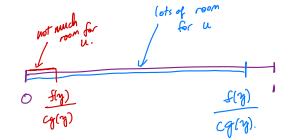

The larger the ratio  $\frac{f(y)}{cg(y)}$ , the more the random variable Y looks like a random variable distributed with pdf f and the more likely Y is to be accepted.

### 2.4 Additional Resources

See p.g. 69-70 of Rizzo for a proof of the validity of the method.

Come Kad in DH or in library.

## 3 Transformation Methods

We have already used one transformation method – **Inverse transform method** – but there are many other transformations we can apply to random variables.

1. If 
$$Z \sim N(0,1)$$
, then  $V = Z^2 \sim \chi^2$ 

2. If 
$$U \sim \chi_m^2$$
 and  $V \sim \chi_n^2$  are independent, then  $F = \frac{U/m}{V/n} \sim \mathcal{F}_{m,m}$ 

3. If 
$$Z \sim N(0,1)$$
 and  $V \sim \chi_n^2$  are independent, then  $T = \frac{Z}{\sqrt{V/n}} \sim \ \ t_n$ 

4. If 
$$U \sim \operatorname{Gamma}(r,\lambda)$$
 and  $V \sim \operatorname{Gamma}(s,\lambda)$  are independent, then  $X = \frac{U}{U+V} \sim \beta_{\ell} + \gamma_{\ell}$ 

**Definition 3.1** A transformation is any function of one or more random variables.

Sometimes we want to transform random variables if observed data don't fit a model that might otherwise be appropriate. Sometimes we want to perform inference about a new statistic.

**Example 3.1** If  $X_1, \ldots, X_n \stackrel{iid}{\sim} \text{Bernoulli}(p)$ . What is the distribution of  $\sum_{i=1}^n X_i$ ?

**Example 3.2** If  $X \sim N(0,1)$ , what is the distribution of X + 5?

**Example 3.3** For  $X_1, \ldots, X_n$  iid random variables, what is the distribution of the median of  $X_1, \ldots, X_n$ ? What is the distribution of the order statistics?  $X_{[i]}$ ?

for possible.

There are many approaches to deriving the pdf of a transformed variable.

- change of variable "continuous"

If 
$$q$$
 is monotone, then for cts  $X$  and

 $Y = g(X)$ ,

 $f_X(g'(y)) = \begin{cases} f_X(g'(y)) \mid \frac{d}{dy} g'(y) \mid y \in Y \\ 0 \end{cases}$ 

- Moment generating functions

 $M_X(t) = E(e^{\pm X})$ .

- Convolution theorem

 $Z = X + Y$ . 10

3.1 Algorithm

But the theory isn't always available. What can we do?

Use computational statistical wethods we can simulate from transformed distribution.

### 3.1 Algorithm

Let  $X_1, \ldots, X_p$  be a set of independent random variables with pdfs  $f_{X_1}, \ldots, f_{X_p}$ , respectively, and let  $g(X_1,\ldots,X_p)$  be some transformation we are interested in simulating from.

- 1. Simulate  $X_1 \sim f_{X_1}, \ldots, X_p \sim f_{X_p}$  or there colf, accept -reject.
- 2. Compute  $G = g(X_1, \ldots, X_p)$ . This is one draw from  $g(X_1, \ldots, X_p)$ .
- 3. Repeat Steps 1-2 many times to simulate from the target distribution.

**Example 3.4** It is possible to show for  $X_1,\ldots,X_p\stackrel{iid}{\sim}N(0,1)$ ,  $Z=\sum_{i=1}^pX_i^2$ ,  $\chi_p^2$ . Imag-

```
ine that we cannot use the rchisq function. How would you simulate Z?
      1) Simulate X1, -, xp N NLO,11.
      2) Compute ZX;
 3 report 0-0.
library(tidyverse)
  # function for squared r.v.s
 squares <- function(x) x^2 # 4 r.v.'s sample_z <- function(n, p) {
    samples <- data.frame(matrix(rnorm(n*p), nrow = n))

samples %>%

mutate all("squares")
       mutate_all("squares") %>% # square the rvs
       rowSums() # sum over rows
  }
  # get samples
  n <- 1000 # number of samples
 # apply our function over different degrees of freedom
samples <- data.frame(chisq_2) = sample_z(n, 2),</pre>
                              chisq_5 = sample_z(n, 5),
                              chisq 10 = sample_z(n, 10),
```

#### $chisq_100 = sample_z(n, 100))$

```
# plot results
samples %>%

gather(distribution, sample, everything()) %>% # make easier to
plot w/ facets
separate(distribution, into = c("dsn_name", "df")) %>% # get the df
mutate(df = as.numeric(df)) %>% # make numeric
mutate(pdf = dchisq(sample, df)) %>% # add density function values
ggplot() + # plot

geom_histogram(aes(sample, y = ..density..)) + # samples
geom_line(aes(sample, pdf), colour = "red") + # true pdf, pd.
facet wrap(~df, scales = "free")
```

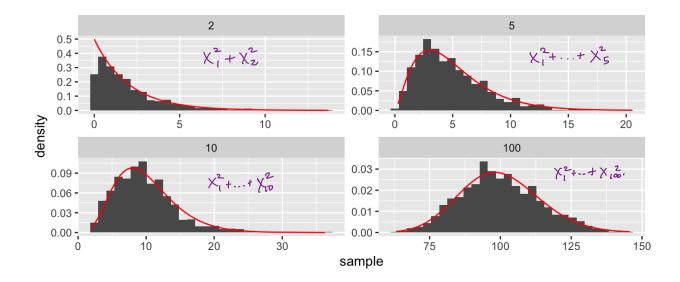

The faithful dataset in R contains data on eruptions of Old Faithful (Geyser in Yellowstone National Park).

```
head(faithful)
```

```
##
     eruptions waiting
## 1
          3.600
                       79
          1.800
## 2
                       54
## 3
          3.333
                       74
## 4
          2.283
                       62
## 5
          4.533
                       85
## 6
          2.883
                       55
```

```
faithful %>%
  gather(variable, value) %>%
  ggplot() +
  geom_histogram(aes(value), bins = 50) +
  facet_wrap(~variable, scales = "free")
```

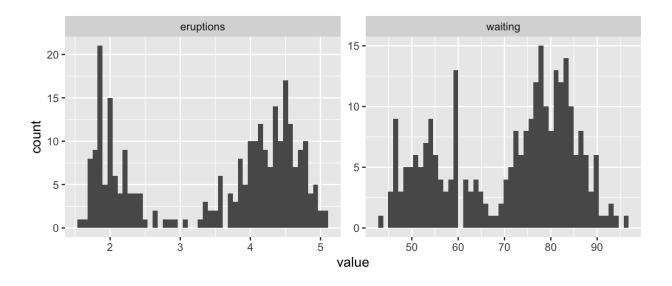

What is the shape of these distributions?

**Definition 4.1** A random variable Y is a discrete mixture if the distribution of Y is a weighted sum  $F_Y(y) = \sum \theta_i F_{X_i}(y)$  for some sequence of random variables  $X_1, X_2, \ldots$  and  $\theta_i > 0$  such that  $\sum \theta_i = 1$ .

For 2 r.v.s,

4.1 Mixtures vs. Sums

#### Example 4.1

```
x < - seq(-5, 25, length.out = 100)
mixture <- function(x, means, sd) {</pre>
  \# x is the vector of points to evaluate the function at
  # means is a vector, sd is a single number
  f <- rep(0, length(x))</pre>
  for(mean in means) {
    f <- f + dnorm(x, mean, sd)/length(means) # why do I divide?
  }
  f
}
# look at mixtures of N(mu, 4) for different values of mu
data.frame(x,
           f1 = mixture(x, c(5, 10, 15), 2),
           f2 = mixture(x, c(5, 6, 7), 2),
           f3 = mixture(x, c(5, 10, 20), 2),
           f4 = mixture(x, c(1, 10, 20), 2)) %>%
  gather(mixture, value, -x) %>%
  ggplot() +
  geom line(aes(x, value)) +
  facet wrap(.~mixture, scales = "free y")
```

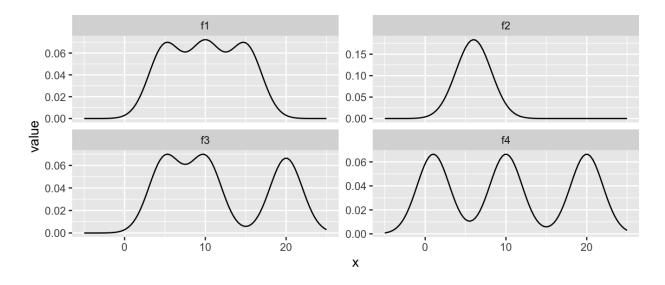

### 4.1 Mixtures vs. Sums

Note that mixture distributions are *not* the same as the distribution of a sum of r.v.s.

**Example 4.2** Let  $X_1 \sim N(0,1)$  and  $X_2 \sim N(4,1)$ , independent.

$$S=rac{1}{2}(X_1+X_2)$$

Z such that  $f_Z(z) = 0.5 f_{X_1}(z) + 0.5 f_{X_2}(z)$ .

```
n <- 1000
u <- rbinom(n, 1, 0.5)

z <- u*rnorm(n) + (1 - u)*rnorm(n, 4, 1)

ggplot() +
   geom_histogram(aes(z), bins = 50)</pre>
```

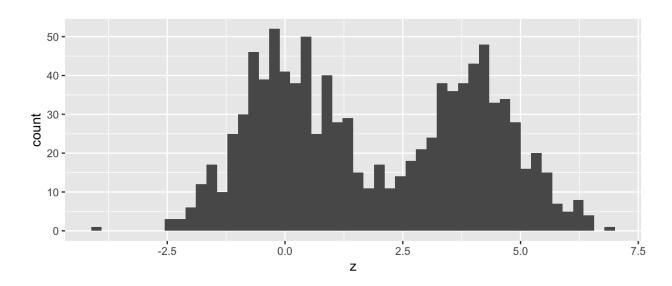

What about  $f_Z(z) = 0.7 f_{X_1}(z) + 0.3 f_{X_2}(z)$ ?

4.2 Count Data

### 4.2 Models for Count Data (refresher)

Recall that the Poisson( $\lambda$ ) distribution is useful for modeling count data.

$$f(x) = rac{\lambda^x \exp\{-\lambda\}}{x!}, \quad x = 0, 1, 2, \ldots$$

Where X = number of events occurring in a fixed period of time or space.

When the mean  $\lambda$  is low, then the data consists of mostly low values (i.e. 0, 1, 2, etc.) and less frequently higher values.

As the mean count increases, the skewness goes away and the distribution becomes approximately normal.

With the Poisson distribution,

$$E[X] = VarX = \lambda.$$

#### Example 4.3

**Example 4.4** The Colorado division of Parks and Wildlife has hired you to analyze their data on the number of fish caught in Horsetooth resevoir by visitors. Each visitor was asked - How long did you stay? - How many fish did you catch? - Other questions: How many people in your group, were children in your group, etc.

Some visiters do not fish, but there is not data on if a visitor fished or not. Some visitors who did fish did not catch any fish.

Note, this is modified from <a href="https://stats.idre.ucla.edu/r/dae/zip/">https://stats.idre.ucla.edu/r/dae/zip/</a>.

fish <- read\_csv("https://stats.idre.ucla.edu/stat/data/fish.csv")</pre>

```
# with zeroes
ggplot(fish) + geom_histogram(aes(count), binwidth = 1)
```

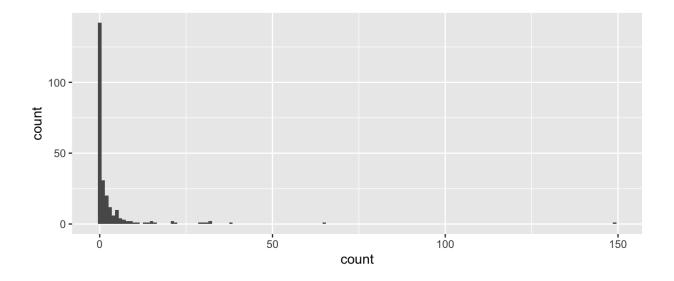

```
# without zeroes
fish %>%
  filter(count > 0) %>%
  ggplot() +
  geom_histogram(aes(count), binwidth = 1)
```

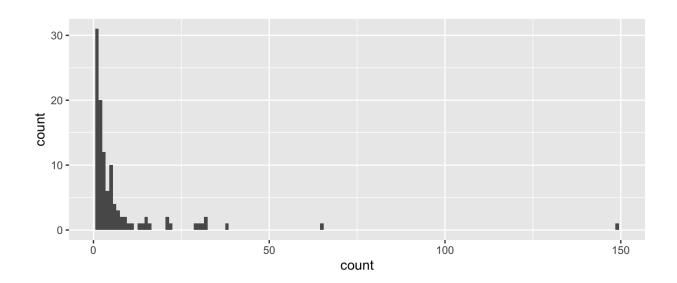

4.2 Count Data

A *zero-inflated* model assumes that the zero observations have two different origins – structural and sampling zeroes.

#### Example 4.5

A zero-inflated model is a **mixture model** because the distribution is a weighted average of the sampling model (i.e. Poisson) and a point-mass at 0.

For  $Y \sim ZIP(\lambda)$ ,

$$Y \sim egin{cases} 0 & ext{with probability } \pi \ \operatorname{Poisson}(\lambda) & ext{with probability } 1-\pi \end{cases}$$

So that,

$$Y =$$

To simulate from this distribution,

```
n <- 1000
lambda <- 5
pi <- 0.3

u <- rbinom(n, 1, pi)
zip <- u*0 + (1-u)*rpois(n, lambda)</pre>
```

```
# zero inflated model
ggplot() + geom_histogram(aes(zip), binwidth = 1)
```

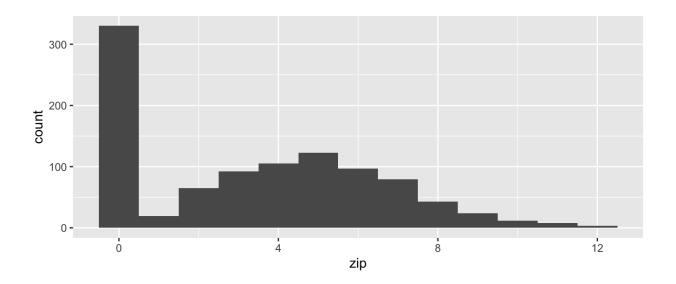

# Poisson(5)
ggplot() + geom\_histogram(aes(rpois(n, lambda)), binwidth = 1)

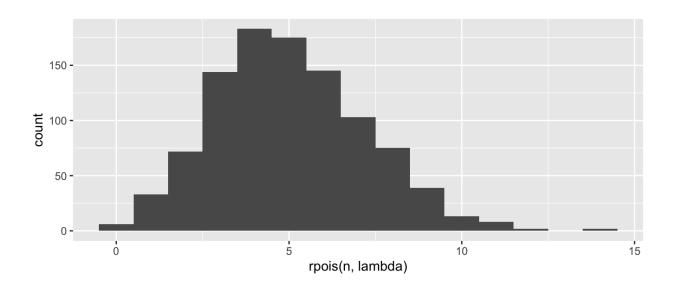